1.

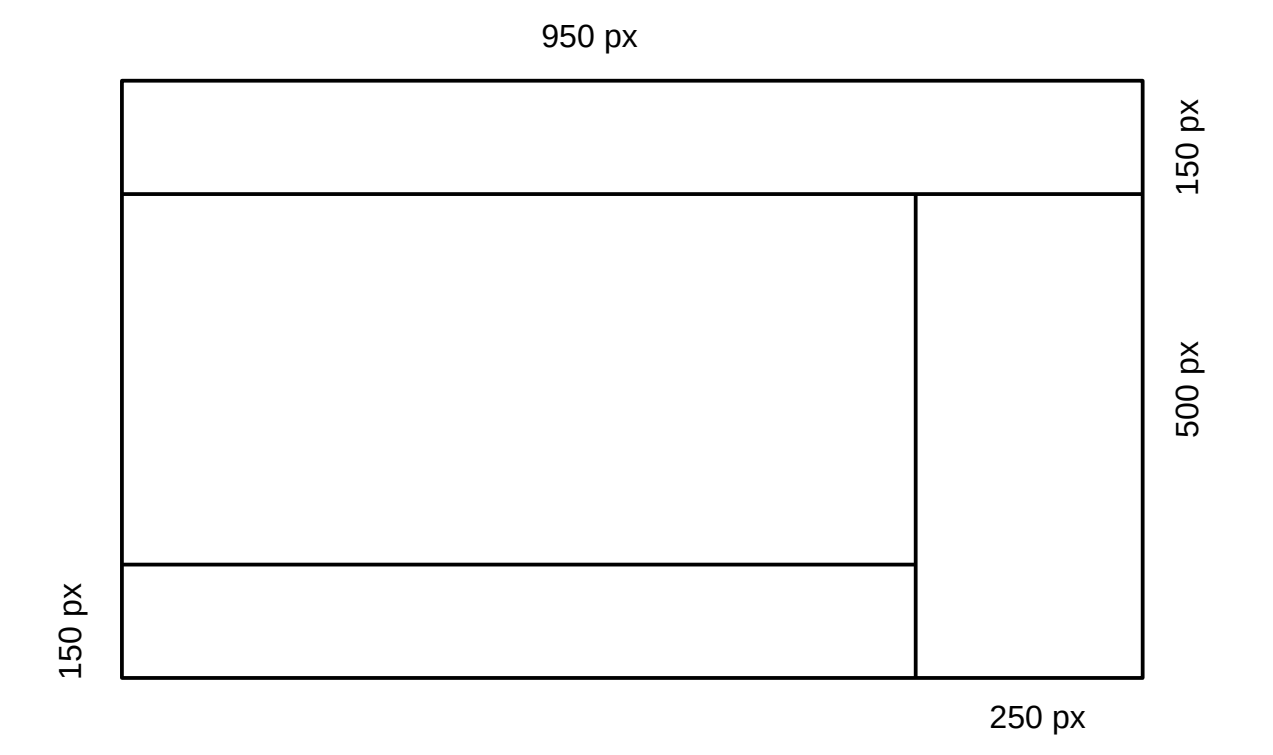

- w odcieniach czerwieni

- czcionka Arial 24px kolor #001122

- w stopce czcionka podkreślona w kolorze białym, tekst na środku "Wiosna"

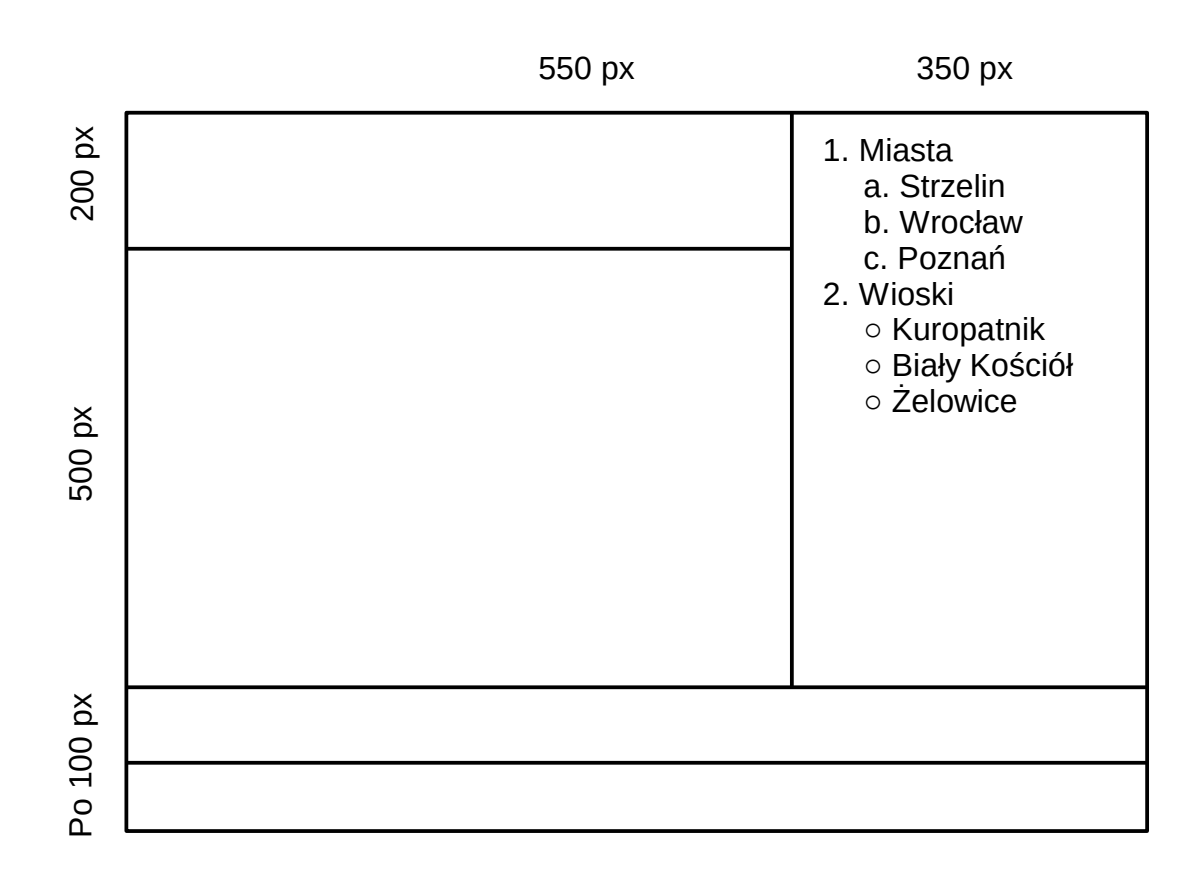

- w odcieniach różu i fioletu

- w prawej kolumnie lista

- po naciśnięciu na słowo Strzelin, wyświetli się w nowej karcie strona strzelin.pl

2.

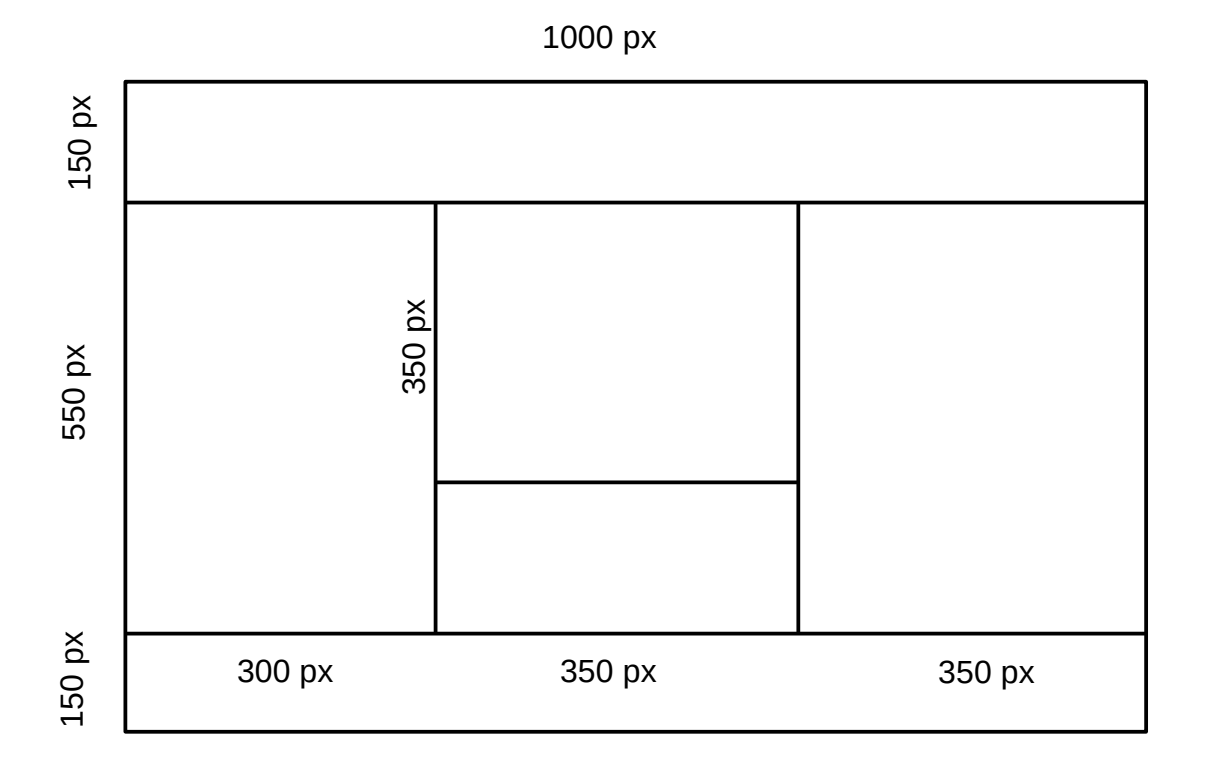

- w odcieniach ciemnych szarości (kolory w postaci liczbowej)
- w prawej kolumnie zdjęcie wyrównane w pionie o szerokości 300px z podpisem "Wiosna"
- kolor czcionki biały
- tło wokół strony w kolorze czarnym
- w nagłówku tło obrazkowe 3ti.5v.pl/zdj/tlo\_1.jpg powtarzane w poziomie